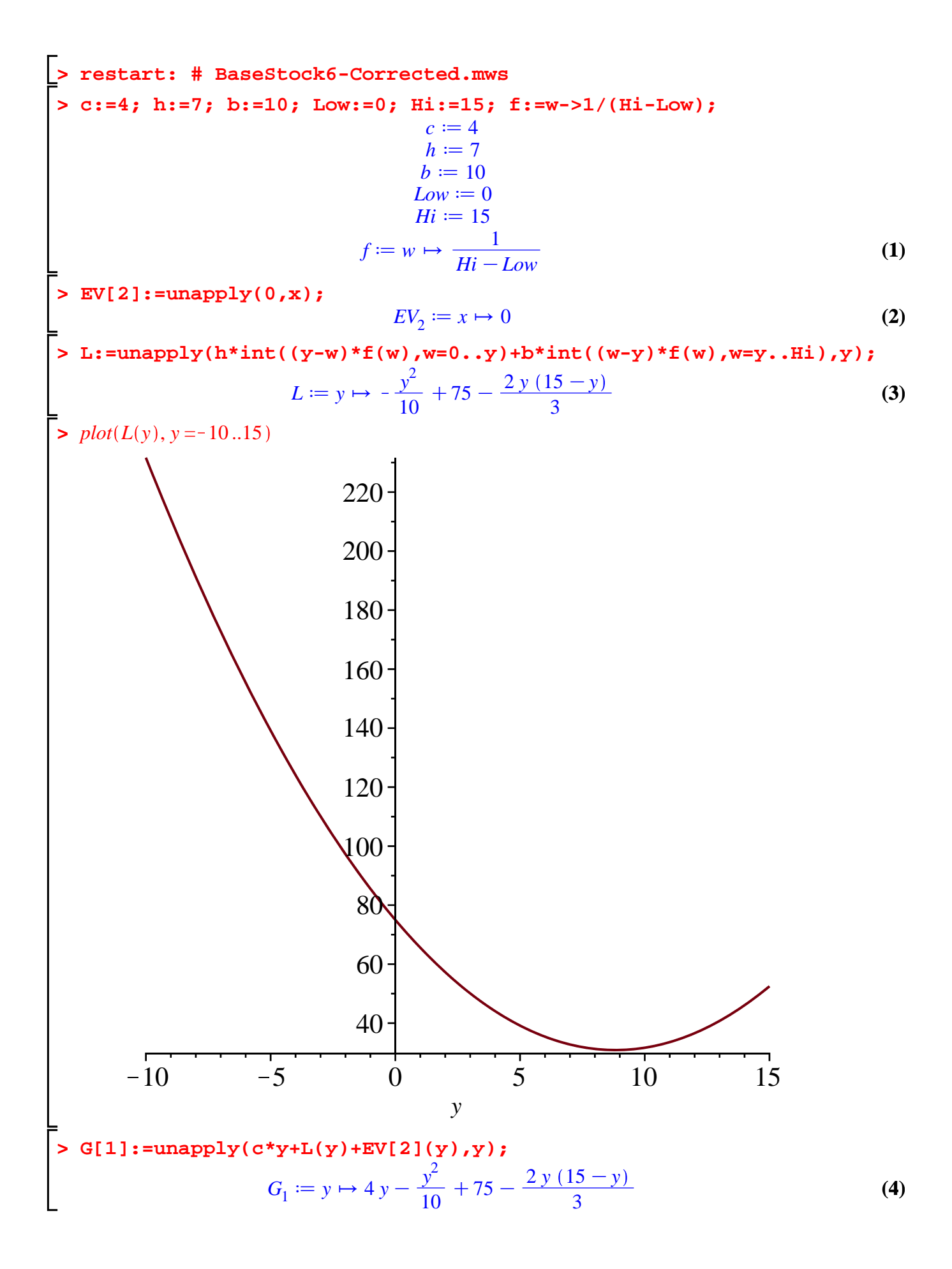

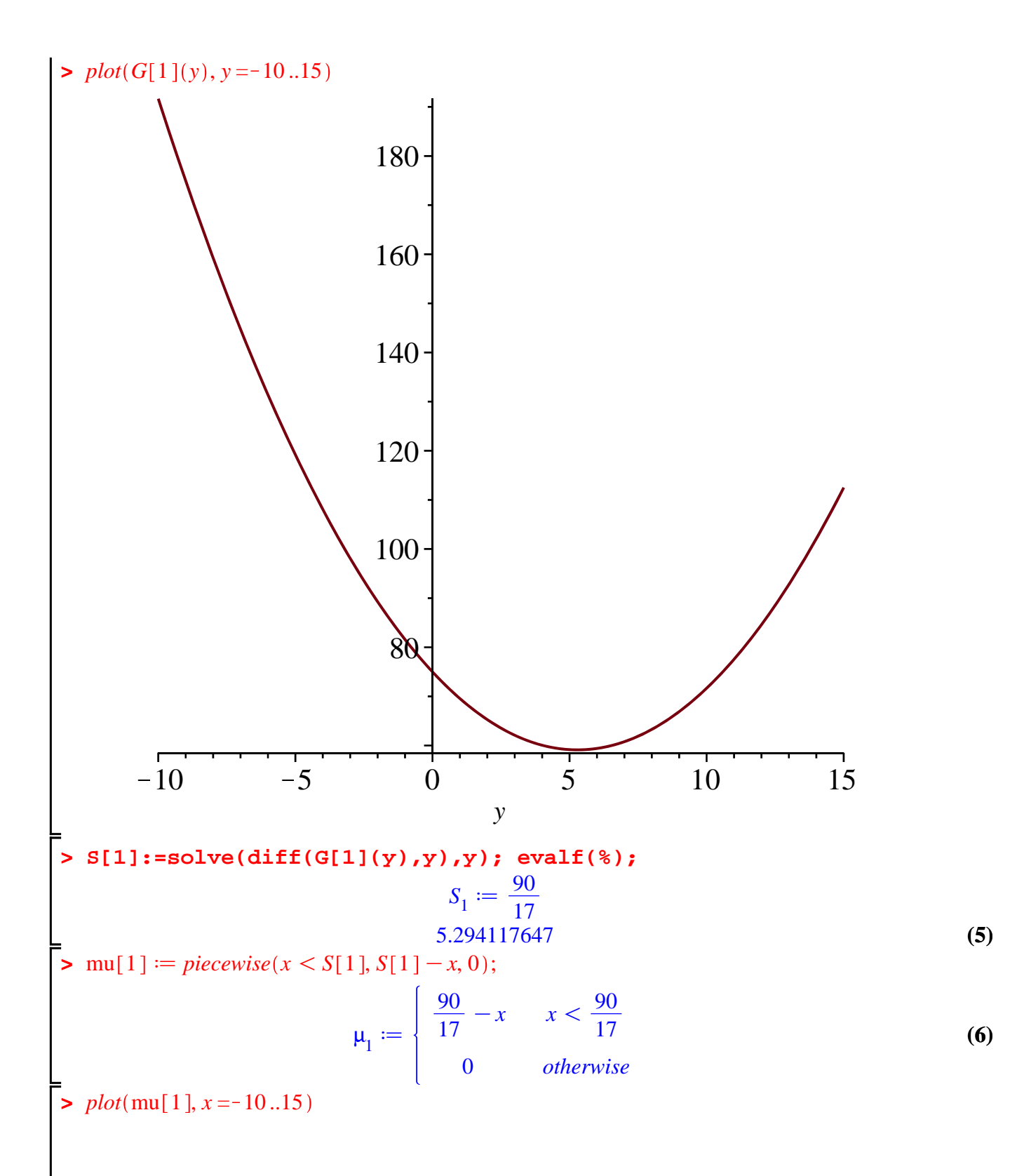

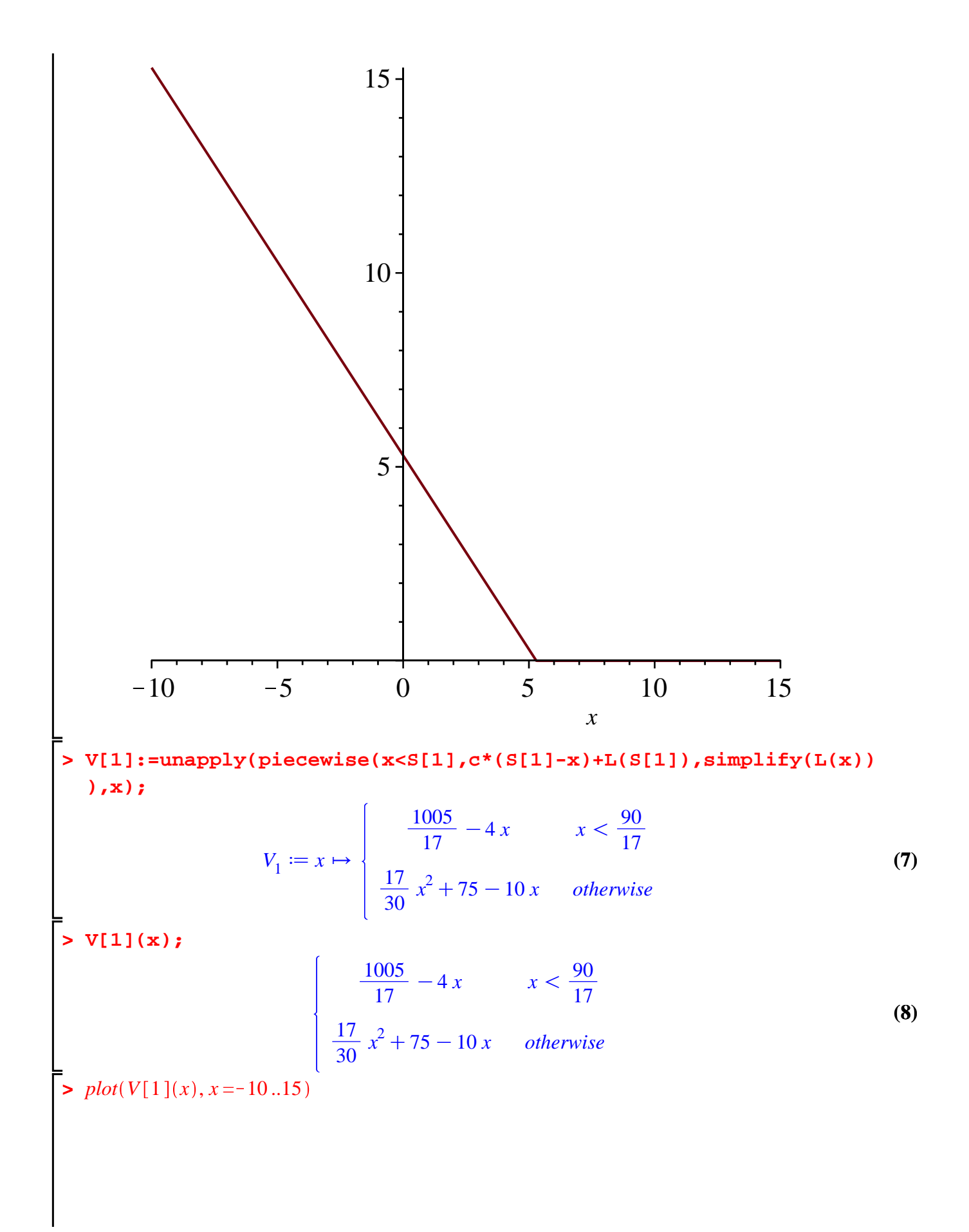

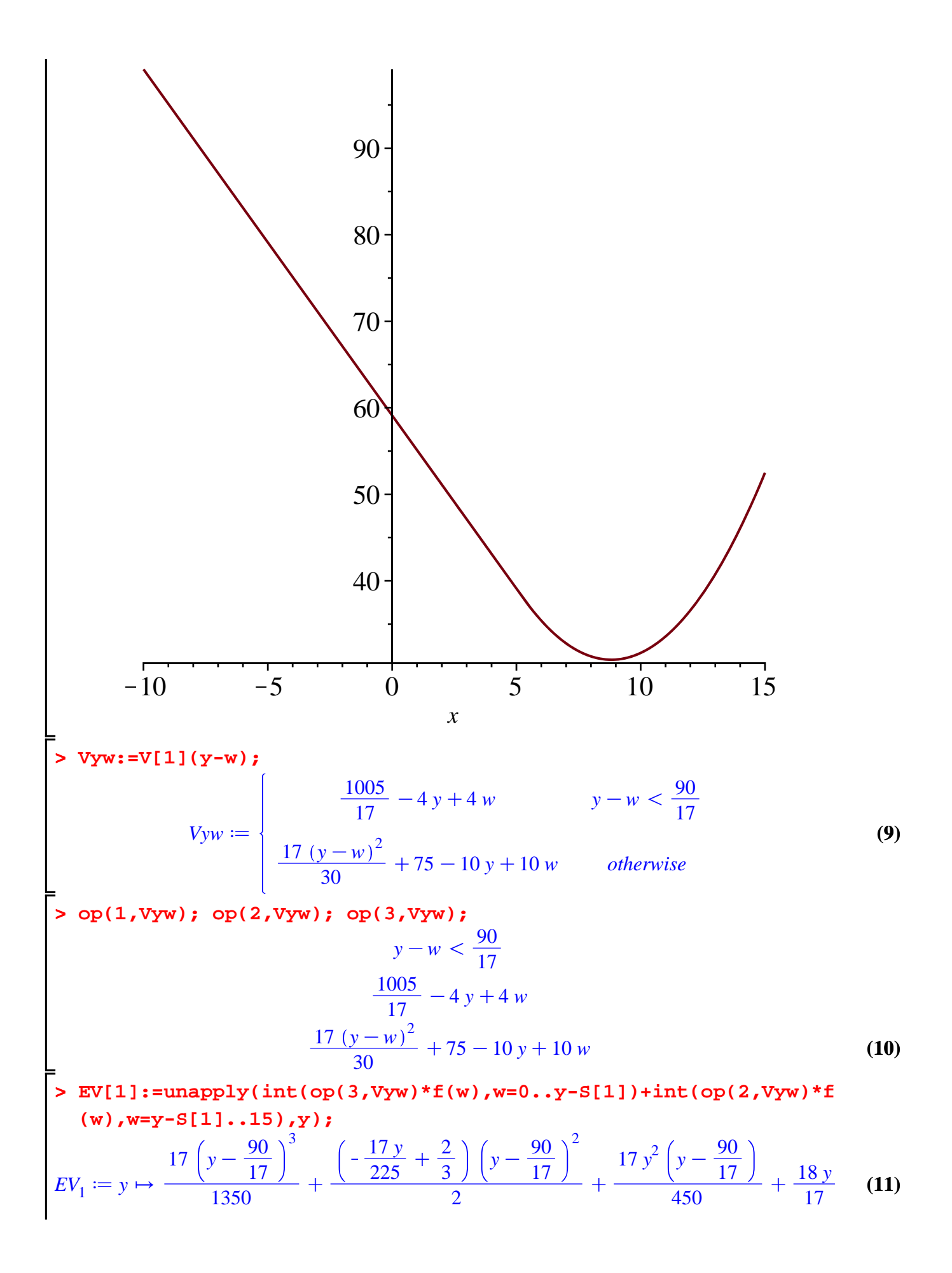

$$
+\frac{24135}{289} - \frac{2y(y-\frac{90}{17})}{3} - \frac{4y(\frac{345}{17}-y)}{15} - \frac{2(y-\frac{90}{17})^2}{15}
$$
\n
$$
\frac{\sinh(\text{EV}[1](y))}{\frac{17}{1350}y^3 - \frac{1}{5}y^2 - \frac{50}{17}y + \frac{25215}{289}}
$$
\n
$$
\frac{\sinh(\text{EV}[1](y))}{\sin(\text{EV}[1](y))} = \frac{17}{1350}y^3 - \frac{1}{5}y^2 - \frac{50}{17}y + \frac{25215}{289}
$$
\n
$$
G_0 = y \mapsto \frac{86y}{17} - \frac{y^2}{10} + \frac{45810}{289} - \frac{2y(15-y)}{3} + \frac{17(y-\frac{90}{17})^3}{1350}
$$
\n
$$
+\frac{\left(-\frac{17y}{225} + \frac{2}{3}\right)(y-\frac{90}{17})}{2} + \frac{17y^2(y-\frac{90}{17})}{450} - \frac{2y(y-\frac{90}{17})}{3}
$$
\n
$$
-\frac{4y(\frac{345}{17}-y)}{15} - \frac{2(y-\frac{90}{17})^2}{15}
$$
\n
$$
\frac{\sinh(\text{EV}[G[0](y))}{\sinh(\text{EV}[G[0](y))} - \frac{152}{17}y + \frac{11}{30}y^2 + \frac{46890}{289} + \frac{17}{1350}y^3
$$
\n
$$
= \frac{plot(G[0](y), y = -10..15)}{(14)}
$$

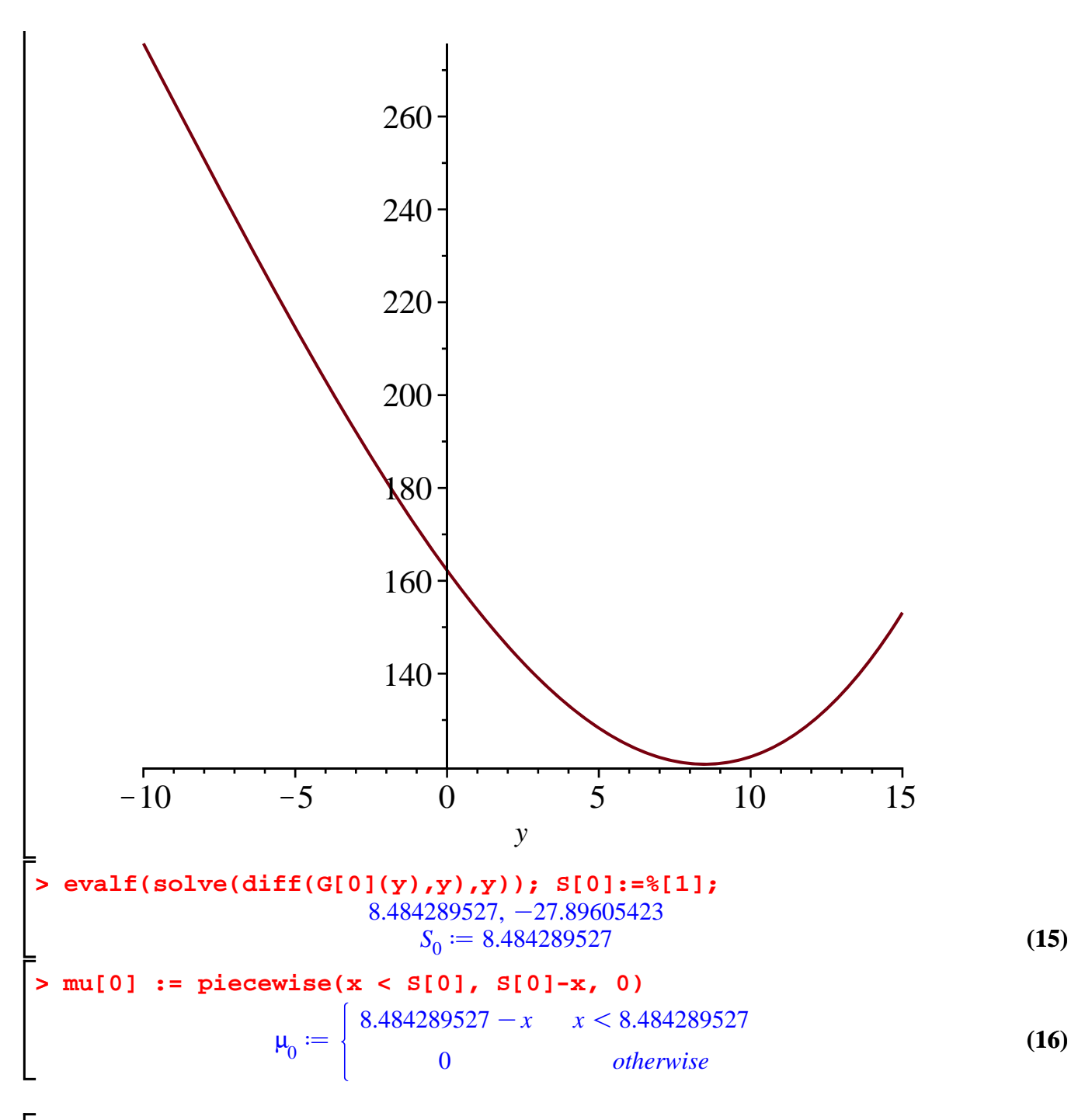

 $\gt plot(mu[0], x = -10..15$ 

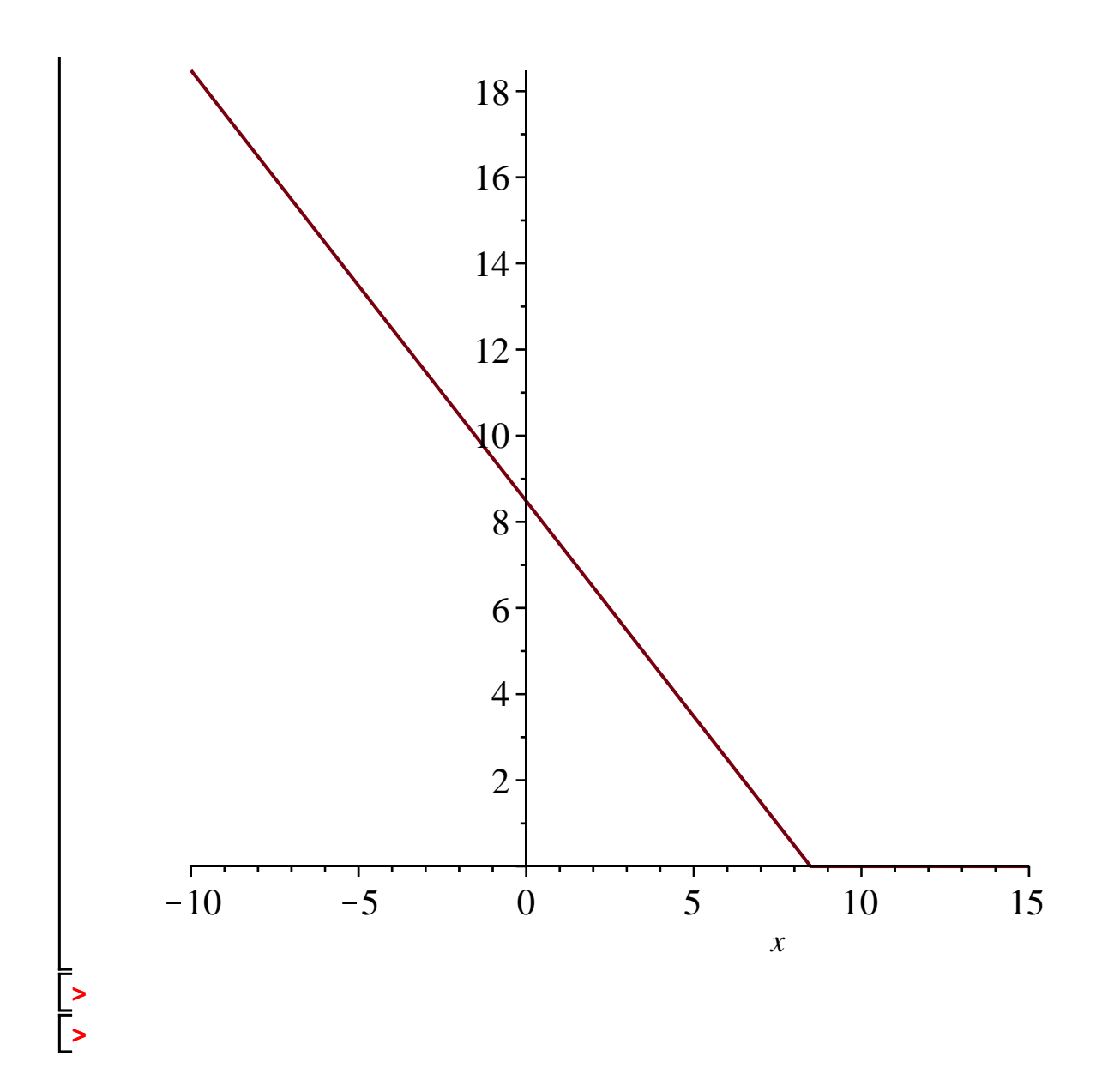